## Erweiterung links
<br>
GA-Funktionsliste

GA-Funktionsliste

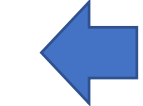

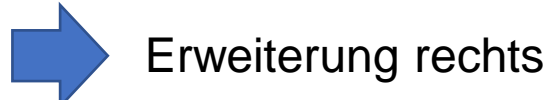

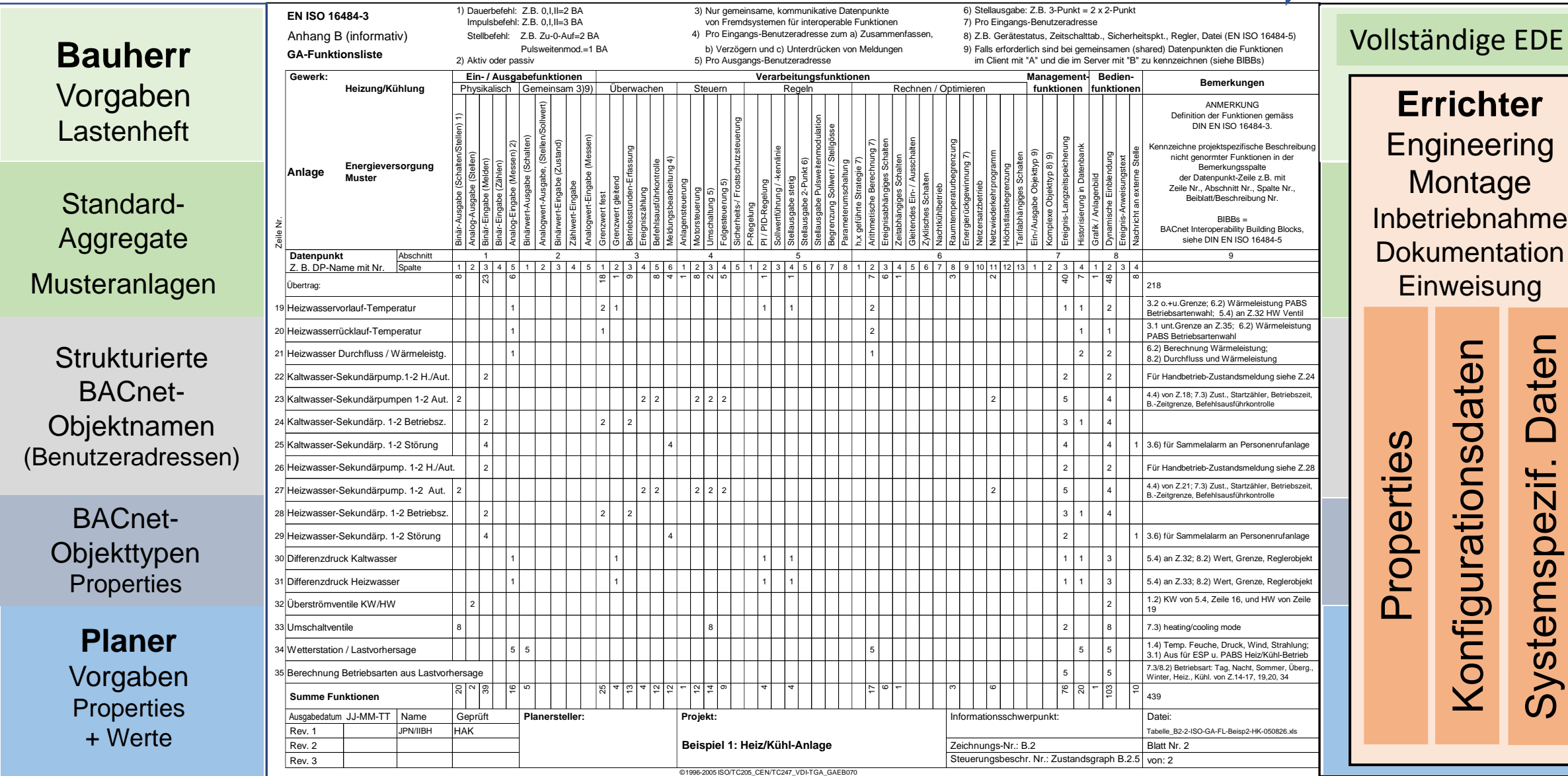

Konzept **Planung / Leistungsverzeichnis** Monzept Umsetzung